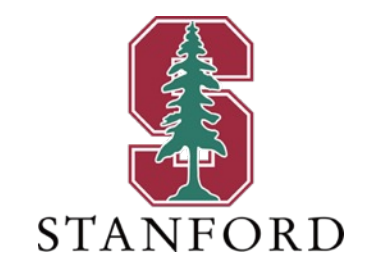

#### *Lecture 7* **Binary Codes and BICM** *January 30, 2024*

**J OHN M. C IOFFI**

Hitachi Professor Emeritus (recalled) of Engineering Instructor EE379A – Winter 2024

#### **Announcements & Agenda**

#### § Announcements

- PS3 due tomorrow
- PS4 due Feb 6, no late (solutions immediate)
- Midterm Feb 8 (PS5 the following week)
	- Open book, laptop, internet
	- In class (or other arrangements)
- Web site is usually best place for latest copy
	- Canvas uses R1, R2, … notation so you can see history
		- Removed by SU after quarter end
- The Edstem page (responding there also)
	- Just arrived this morning for me, and I responded.
- **Feedback** 
	- 6-15 Hours
	- Ethan very much appreciated.
	- Homework extends understanding.

#### § Today

- Finish L6
- Binary Codes in GF(2) Basics
	- Convolutional code tables
	- Block code parametrization (LDPC)
- Binary Code Use
- Mappings to M-ary Symbols: BICM

#### § PS3.1 (1.63)

- $L(d)$  is an overall gain multiplier applied to each (all) multipaths
- Equivalently to the entire channel response
- $\cdot$   $d_{bp}$  is a specific model parameter (simplified Wi-Fi) where an extra attenuation factor applies for distances longer than this "break-point" distance

#### § PS3.2 (1.65)

- For the last part, the number of samples per try might best be 100k , not 10k
	- This gives a little more accurate match between theory and simulation.

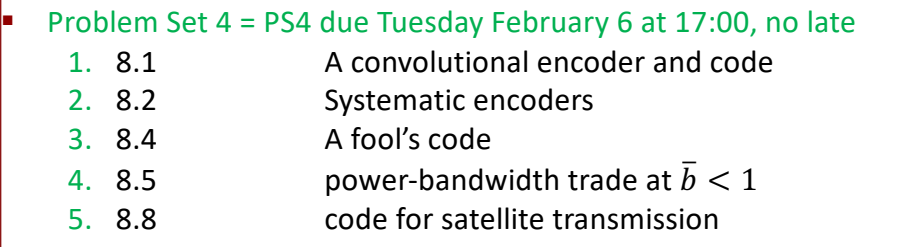

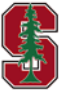

# **Finish L6**

*Sections 2.1-2* 

January 30, 2024

#### **Modern Powerful codes**

- $\gamma_f$  is large, equivalently can be reliably decoded (low Pe).
- $\gamma_f$  is large with good long-length binary codes:
	- With binary-to- $|C|$  "mapper" for larger QAM constellations
	- $\triangleright$  But leaves shaping  $(\gamma_s)$  to the constellation boundary design (< 1.53 dB).

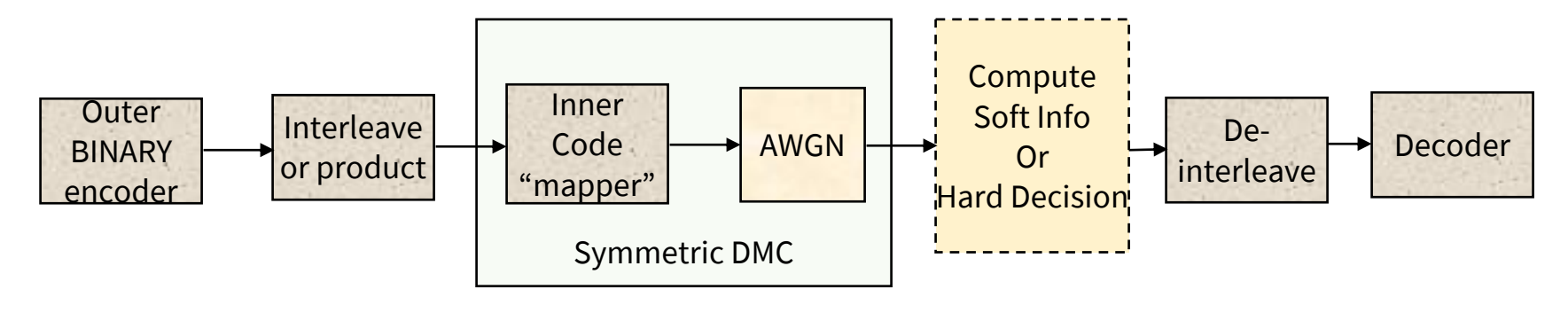

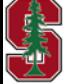

## **Generalization: Sequential Encoder & Mapper**

**Figure 1 Trellis** or **Convolutional** Codes (see feedback below) have model:

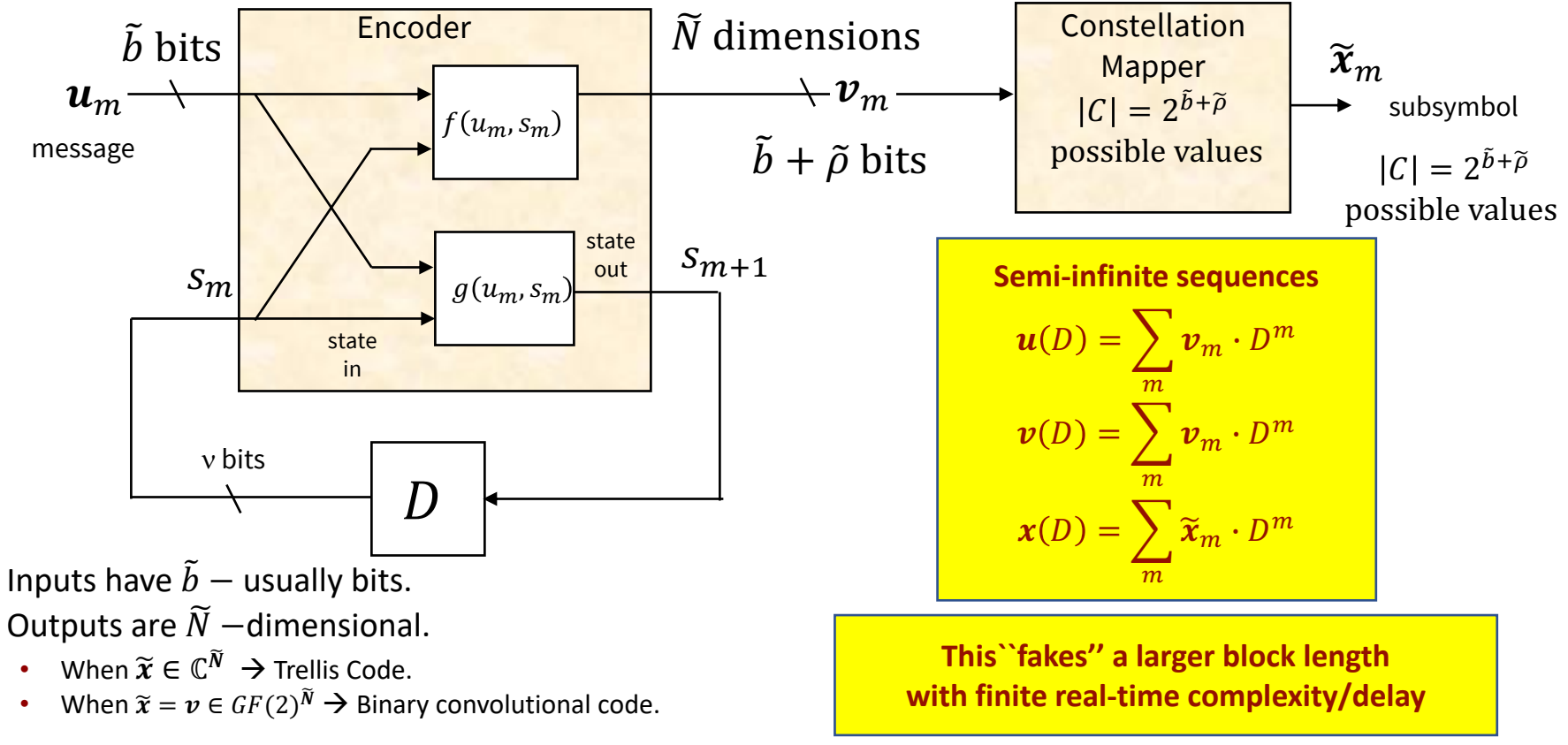

Section 2.2.4

# **Binary Codes in GF(2) - Basics**

*Section 8.1* 

January 30, 2024

#### **Example, rate**  $r = \frac{1}{2}$  convolutional code

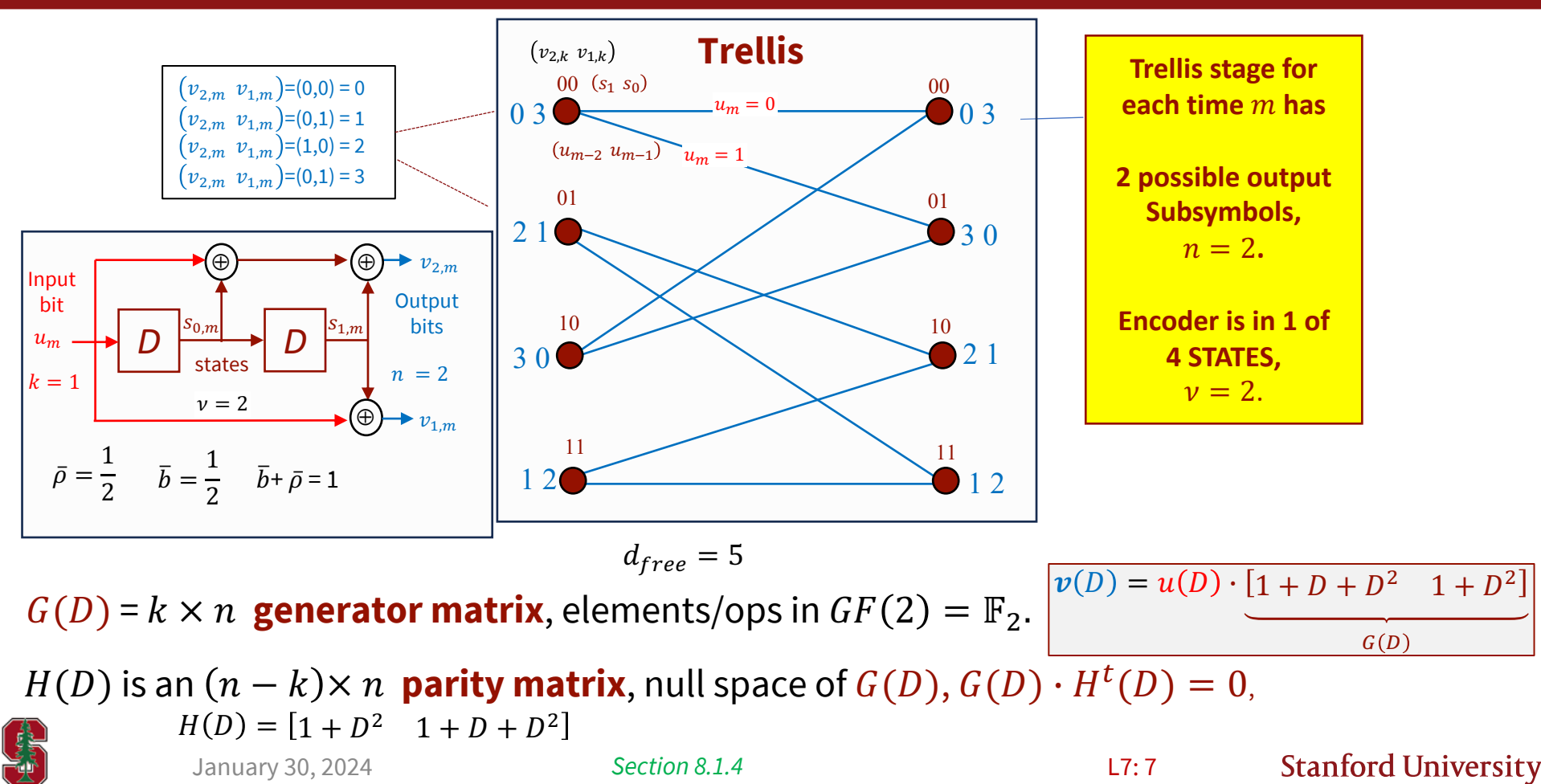

## **Example with 6 bits of input (12 output)**

#### Cardinal is sequence or path corresponding to input bits below trellis (outputs blue).

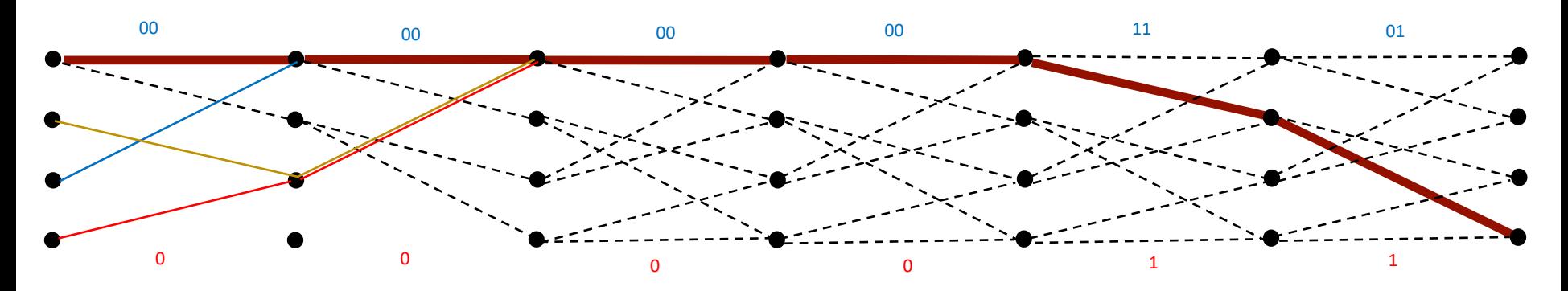

- § Other paths are possible, indeed 63 more of them (if initial state known as shown ---).
- Each path has 12 output bits,
	- and there is 1-to-1 map if we know initial state.
	- The other possible "unknown-initial-state" paths differ only in first  $v = 2$  stages.

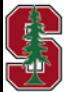

*Section 8.1.4* 

#### **Binary Codewords & Sequences**

- **Galois Field 2**  $\rightarrow$  GF(2), or  $\mathbb{F}_2$ , is the binary field of two elements  $\{0, 1\}$  or bits See Appendix B.
	- Addition is "exclusive or,"  $\oplus$ .
	- Multiplication is "and,"  $\wedge$ , which this class writes as " $\cdot$ ".
	- No complex variables exist in our finite fields (not in this class).
- **Block** codes' codewords are **finite sequences** of  $n \triangleq N$  binary subsymbols.
- **Convolutional** codes' codewords are **semi-infinite sequences** of  $n \triangleq \tilde{N}$ -dimensional binary-vector subsymbols.
	- Sequence time index is m, which has **D-Transform** notation  $a(D) = \sum_{m=-\infty}^{\infty} a_m \cdot D^m$ .

*D* is dummy variable,  $D \oplus D = 0$ ;  $D^{l} \cdot D^{m} = D^{l+m}$ .

§ The **ring** of **finite-length** binary sequences is

$$
F[D] \triangleq \left\{ a(D) | a(D) = \sum_{m=-\infty}^{\infty} a_m \cdot D^m, a_m \in \mathbb{F}_2, \nu \in \{0, Z^+\} \right\}.
$$

§ The **field** of **causal infinite-length binary sequences** is

$$
F_r[D] = \triangleq \left\{ c(D) \left| c(D) = \frac{a(D)}{b(D)}, \ a(D), b(D) \in F[D], \ b(D) \neq 0 \land b_0 = 1 \right\}, \ \sim \text{long division}
$$

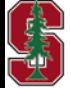

January 30, 2024

*Section 8.1.1* L7: 9

#### **Sequence parameters**

- § **Sequence delay** is
	- $del(a) = \min_{m} a_m = 1$   $(a(D) = 0 \rightarrow del = \infty)$
	- Lowest power of  $D$
	- $del(g) = 4$ .
- § **Sequence degree** is
	- $deg(a) = max$  $\lim_{m} a_m = 1$   $(a(D) = 0 \rightarrow del = -\infty)$
	- Highest power of  $D$
	- $del(g) = 9$ .
- § **Sequence length** is
	- $len(a) = deg(a) del(a) + 1$ ;  $len(0) = 0$
	- len $(g) = 6$ .

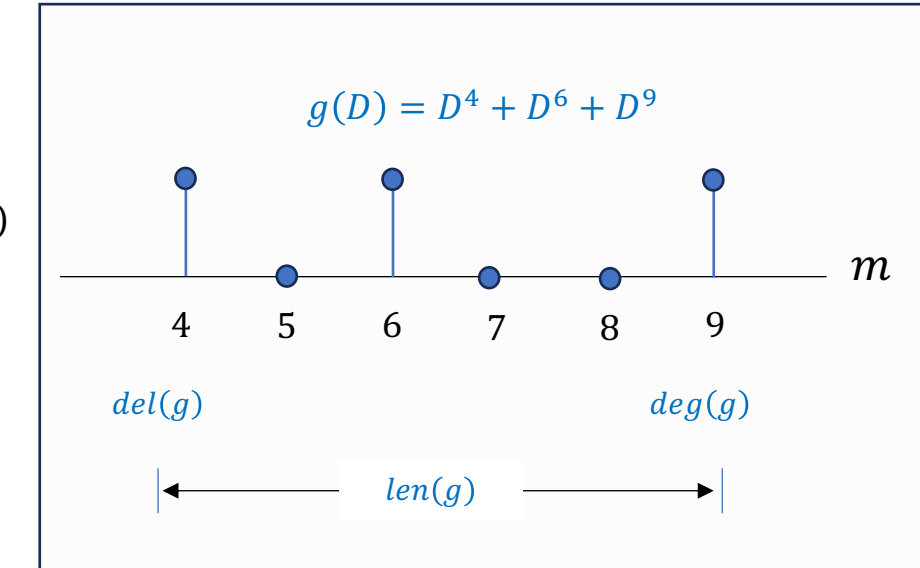

#### § **Constraint length** is

•  $v = len(a) - 1 = deg(a) - del(a)$  or number of delay elements if  $a(D)$  has feedback.

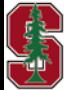

*Section 8.1.1* 

L7: 10

#### **LINEAR Binary Code**

- **Linear Binary Code** is a set of binary sequences such that
	- $C[G] \triangleq \{v(D) | v(D) = u(D) \cdot G(D), u(D) \in F_r(D) \}.$
	- **Rate**  $r = k/n$ , so conv codes often use m as a time index.
	- **Systematic** if  $v_{n-i} = u_{k-i}$ ,  $i = 0, ..., k-1$  for all times m.
	- **Free Distance**  $d_{free} = \min_{v \neq v'} d_H(v, v')$  .

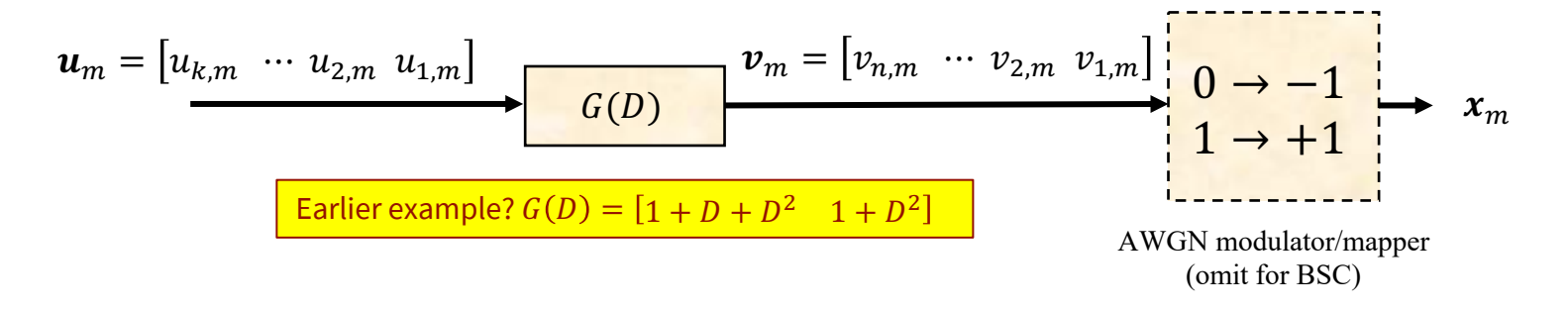

When  $G(D) = G(0)$ , it is a **block code**, otherwise a **convolutional code**.

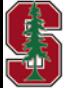

January 30, 2024

*Section 8.1.2* 

L7: 11

**Stanford University** 

**Code = outputs**

### **Syndrome Decoding for Linear (binary) Block Codes**

#### § **Parity Matrix**

- *H* is a  $(n k) \times n$  binary matrix such that  $v \cdot H^t = 0$ ,  $\forall v \in C$
- $G \cdot H^t = 0$
- *H* is a generator too (dual code, rate  $1 r$ ), and spans the null space of G.
	- The generator and parity matrices together span  $[GF(2)]^N = \{u \cdot G\} \cup \{u' \cdot H\}$ .
		- This is the same concept as a real/complex matrix' pass and null spaces, but with finite field.
- Binary-channel output  $y = v \bigoplus e$ ; e is the error sequence.

 $s = y \cdot H^t = e \cdot H^t$  is the  $1 \times (n - k)$  **syndrome vector.** 

- **ML Decoder finds the smallest Hamming weight**  $e$  **that solves this equation for the given**  $s$ **.** 
	- There are fancy algorithms that find this finite-field pseudoinverse efficiently for certain linear codes.
- For present discussion, store  $2^{n-k}$  values of e in a look-up table.

**•**  $\hat{v} = y \oplus e \rightarrow \hat{u} = G^{-1} \cdot \hat{v}$  (for systematic codes, this is simply  $\hat{u}_{k-i} = \hat{v}_{n-i}$ ,  $i = 0, ..., k-1$ ).

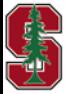

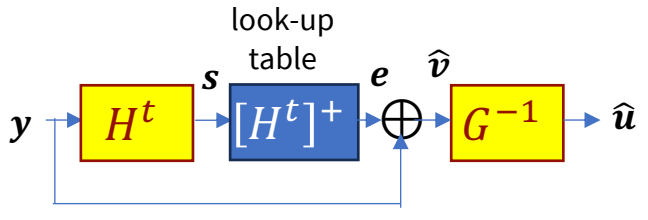

#### **LINEAR Block-Code example Hamming (7,4) code**

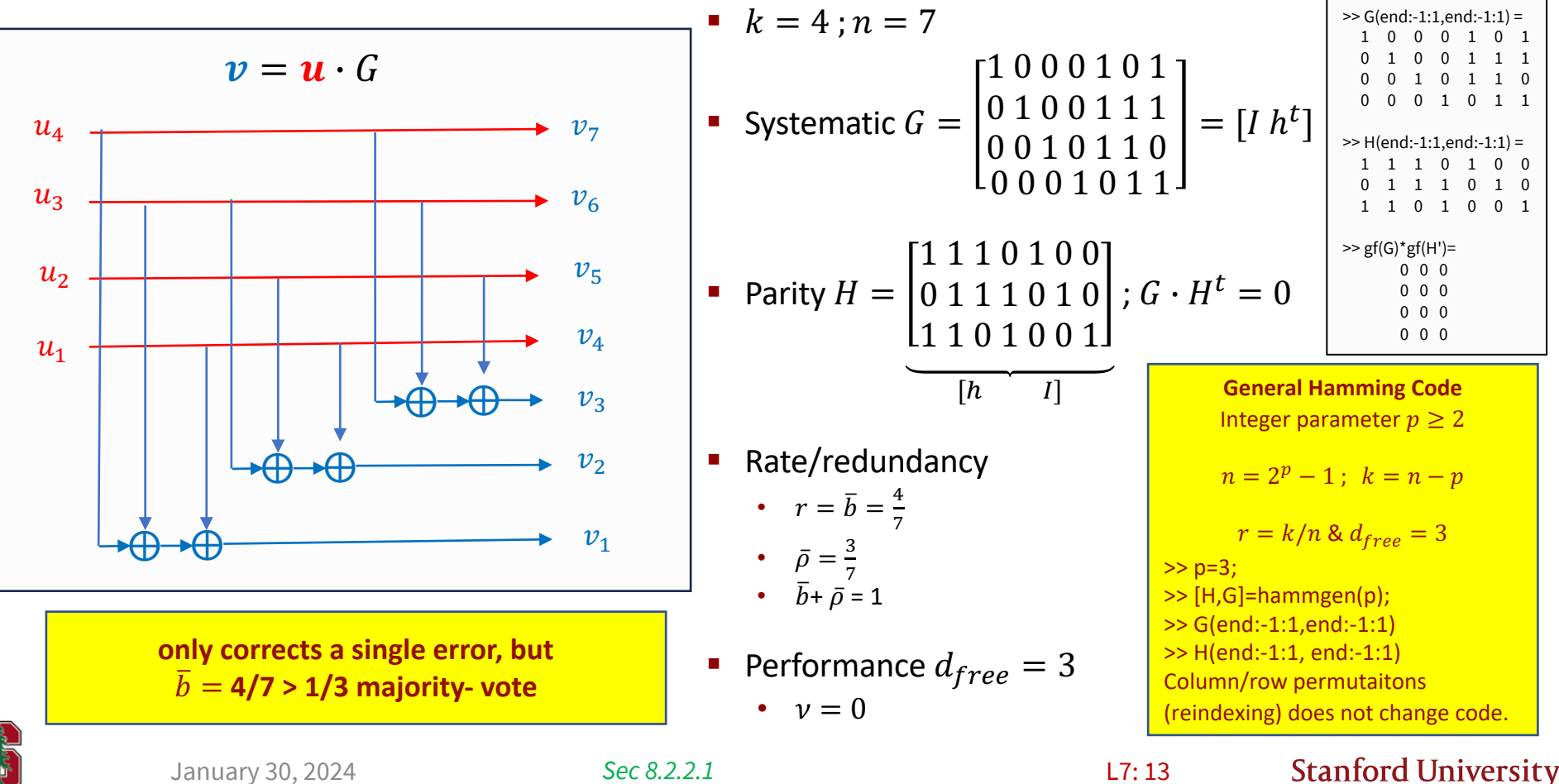

January 30, 2024

*Sec 8.2.2.1*

## **General Hamming (higher SNR)**

- **General Hamming** Codes choose number of **parity bits**  $p \geq 2$ .
	- so  $n = 2^p 1$ ;  $k = n p$ ,  $d_{free} = 3$ , rate  $r \to 1$  as  $n \to \infty$ .
	- Enumerate indices  $i = 1, ..., 2^p 1$  as binary p-digit values for H (rearrange to systematic):
	- The last p bits (last p columns) appear only once in  $v \cdot H^t = 0$  and sum other 1-positions' bits.
	- It is easily possible to add 3 *H* columns to zero, confirming  $d_{free} = 3$ .
	- Clever rearranging of  $H$ 's columns can cause the syndromes 3-bit value to be the position of a single bit error (more than 1 bit error cannot be corrected).
- **Expanded Hamming Codes (expansion applies all odd length** linear-binary codes)
	- Expand codeword length by 1 redundant bit, so  $n = 2^p$ .
		- $k = n p 1$ .
	- First add column of all zeros to (previous Hamming parity matrix)  $H$
	- Then add row of all ones (overall parity check, which increases distance by 1 if all-zeros column was first added)  $d_{free} = 4$ .

#### **Use for SNRs > 3 dB**

January 30, 2024

L7: 14

**Stanford University** 

 $H = 0 1 1 1 0 1 0$ 1 1 1 0 1 0 0 1 1 0 1 0 0 1

 $G = \begin{bmatrix} 0 & 1 & 0 & 0 & 1 & 1 & 1 \\ 0 & 0 & 1 & 0 & 0 & 1 & 0 \\ 0 & 0 & 0 & 0 & 0 & 0 & 0 \\ 0 & 0 & 0 & 0 & 0 & 0 & 0 \\ 0 & 0 & 0 & 0 & 0 & 0 & 0 \\ 0 & 0 & 0 & 0 & 0 & 0 & 0 \\ 0 & 0 & 0 & 0 & 0 & 0 & 0 \\ 0 & 0 & 0 & 0 & 0 & 0 & 0 \\ 0 & 0 & 0 & 0 & 0 & 0 & 0 & 0 \\ 0 & 0 & 0 & 0 & 0 & 0 & 0$  $1\,0\,0\,0\,1\,0\,1$  ] 0 0 1 0 1 1 0 0 0 0 1 0 1 1

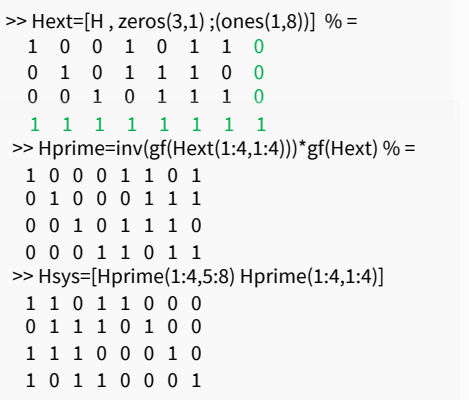

## **Hadamard Codes (low SNR)**

- § Hadamard is low-SNR binary code and has:
	- Large  $d_{free} = n/2$ ,
	- Small rate  $r \ll 1$
	- All codewords are mutually orthogonal (in  $GF(2)$ ),
		- SO KIND OF LIKE BINARY ORTHOGONAL.
	- All codewords have weight  $n/2$ .
- Hadamard generator forms from  $0: 2^k 1$  in binary
	- Each of its *n* rows/columns are orthogonal to one another in  $GF(2)$ .
	- All zeros is a codeword, but all other codewords have at least  $n/2$  1's.
	- For parity, note the k systematic columns are there, so group them.
		- The rest is then  $h<sup>t</sup>$  for systematic parity matrix.
- § Augmented Hadamard code:
	- Has  $n = 2^m$ ;  $k = m + 1$ ;  $d_{free} = n/2$ ,
	- Takes only columns of  $G(m + 1)$  that start with 1.
	- Is dual code of Expanded Hamming with codeword length  $n/2$ .

**There is a matlab Hadamard command that generates the unitary Walsh-Hadamard Transform matrix of +/- 1's. This is related and used in multiuser systems, but easier to create generator as shown above.** 

**General Hadamard Code**  
\n
$$
n = 2^k
$$
;  $k = \log_2 n$   
\n $r = k/2^k$  for  $d_{free} = n/2$ 

n=16;  $k = log2(n);$ Gtemp=dec2bin(0:2^k-1)'; G=zeros(k,n); for i=1:k for j=1:n G(i,j)=bin2dec(Gtemp(i,j)); end ; end  $>>$  G % = 0 0 0 0 0 0 0 0 1 1 1 1 1 1 1 1 0 0 0 0 1 1 1 1 0 0 0 0 1 1 1 1 0 0 1 1 0 0 1 1 0 0 1 1 0 0 1 1 0 1 0 1 0 1 0 1 0 1 0 1 0 1 0 1

4 x 16 (n=16, k=4, dfree is 8)

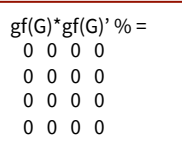

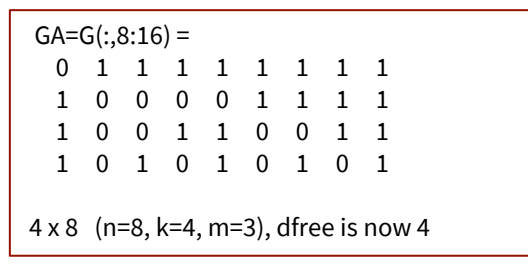

January 30, 2024 L7: 15 *Sec 8.2.2.2*

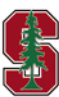

#### **Matlab binary block codes**

**encode.m** – handles Hamming or general linear (binary).

codeword = encode(inbits, n, k, 'hamming') % don't need generator nor parity matrices

codeword = encode(inbits, n,k, 'linear', G) % if not Hamming, then input generator % can also have 'cyclic' for cyclic binary codes (eBCH)

**decode.m** – handles Hamming or general linear (binary).

 $msgbits = decode(y, n, k, 'hamming')$ don't need generator nor parity matrices

msgbits =  $decode(y, n, k, 'linear', G)$ use this for Hadamard G or any other linear G

> **No time to present specific decoder simplifications for Hamming nor Hadamard – however, see L12 GRAND.**

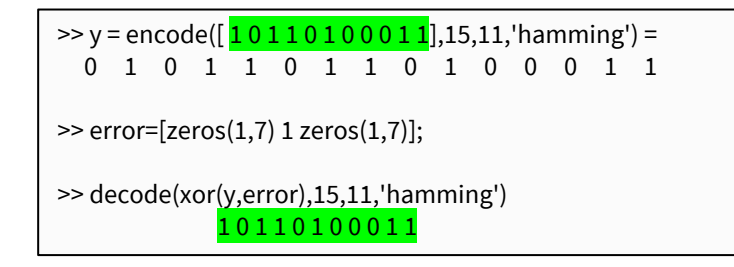

**These functions for small codes – could have long run time for arbitrary G , which may have to test all codewords.**

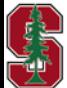

January 30, 2024

*Section 8.2.2.3*

#### **Other Binary Block Codes**

- Cylic Binary (BCH)
- Reed Muller
- Polar
- eBCH
- Golay
- "product codes" of the above
- See EE387
	- May have a little more on this in 379B
	- Product codes after midterm, L12.

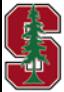

### **(General) Linear Code Equivalence and Parity**

- Code Equivalence
	- $G'(D) = A(D) \cdot G(D)$ ,  $|A(D)| = 1$  (invertible)
	- $G'(D)$  and  $G(D)$  generate the same codewords (sequences).
- Alternate code description is
	- $C[G] \triangleq \{v(D) | v(D) \cdot H^t(D) = 0, v(D) \in F_r(D)\}\$
- $H(D)$  is a generator for "dual code."
	- Every codeword in dual code is orthogonal to codeword in original code  $(G)$ .
	- High-rate codes are often specified more compactly by  $H(D)$ .
- Complexity  $\mu = \min_{\alpha \in \mathbb{R}^n}$  min  $G(D)$  for  $C[G]$  $v)$  .
- When  $\mu = \nu$ ,  $G(D)$  is a **Minimal Encoder.**
- There is always a minimal encoder, and with feedback possible, a minimal systematic encoder. (See Appendix B – this is non-trivial and not covered.)

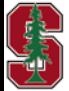

January 30, 2024

*Sections 8.1.2 & B.7*

L7: 18

**Stanford University** 

**The codes we use here are always always be minimal**

#### **4-state example (same code)**

- Premultiply  $G(D) = [1 + D + D^2 \t 1 + D^2]$  by feedback  $A(D) = \frac{1}{1 + D + D^2}$  to get systematic equivalent:
	- $G_{sys} = \begin{bmatrix} 1 & \frac{1+D^2}{1+D+D^2} \end{bmatrix}$
- $G_{SVs}$  produces the same output bit sequences, but with different input-to-output mapping.
	- $G_{SVS}$  has a different trellis input-bit mapping, but otherwise has all the same paths (infinite length).
	- $\cdot$   $G_{SVs}$  has the same free distance and the same number of states.

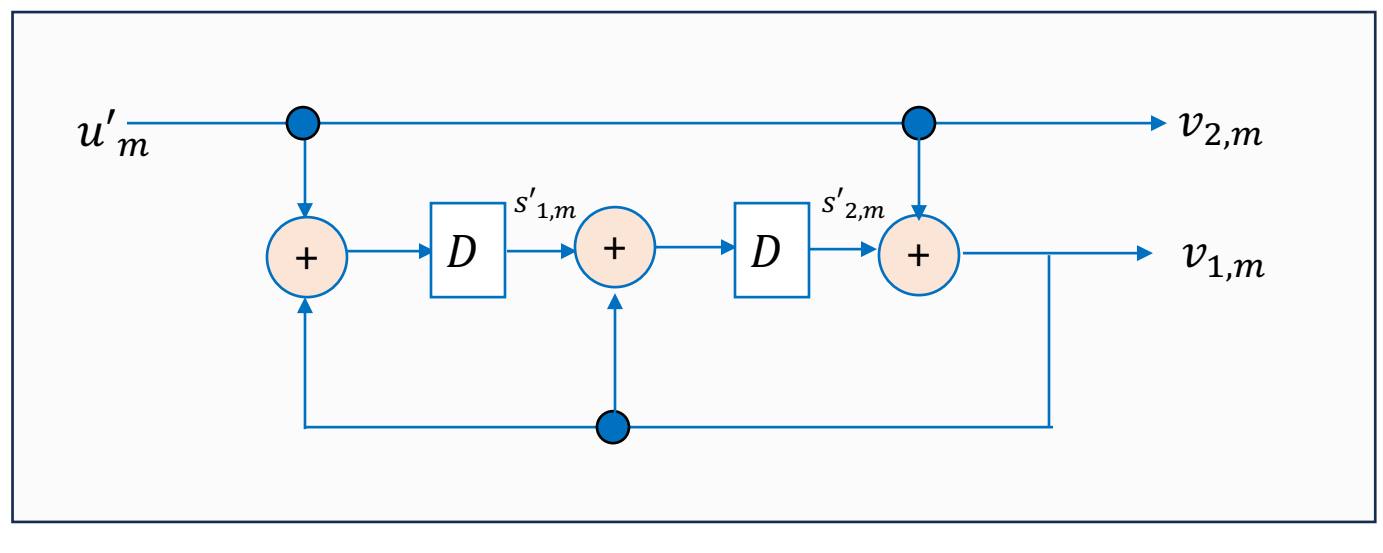

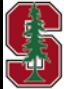

*Section 8.1.2*

### **Puncturing:**

- Uses same base code, but delete some encoder-output bits.
- Increases rate  $r = \frac{k}{n} \rightarrow \frac{k}{n-i}$   $i < n k \in \mathbb{Z}^+$ .
- § Simplifies encoder/decoder implementation (but changes codewords and can lower minimum distance).

```
■ Example r = \frac{1}{2} \rightarrow \frac{3}{4}3 input bits: punctures 2 output bits from 6 output bits: 110010 3 in / 4 out
   • Often just 1 1 0 1 1 0
■ Example r = \frac{1}{2} \rightarrow \frac{2}{3}• 4 input bits punctures 2 bits from 8: 11101011 4 in/6 out
  If the pattern is regular (so occurs in same way over L subsymbol outputs), then
                                       1 0 0 0 0 0
                                                                                                  Regular/periodic
                                                                                                 puncturing retains
                                                                                                      linear code.
```
• Define a puncturing matrix 
$$
G_{punc}
$$
 = 
$$
\begin{bmatrix} 0 & 1 & 0 & 0 & 0 & 0 \\ 0 & 1 & 0 & 0 & 0 & 0 \\ 0 & 0 & 0 & 0 & 1 & 0 \\ 0 & 0 & 0 & 0 & 1 & 0 \\ 0 & 0 & 0 & 0 & 0 & 0 \end{bmatrix}
$$
 for above 2/3 example ; then  $G(D) \rightarrow \begin{bmatrix} G(D) & 0 & 0 \\ 0 & G(D) & 0 \\ 0 & 0 & G(D) \end{bmatrix}$ .  $G_{punc}$ .

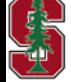

L7: 20

#### **Wi-Fi Puncturing – IEEE 802.11 standards (a,g,ac,ax,be)**

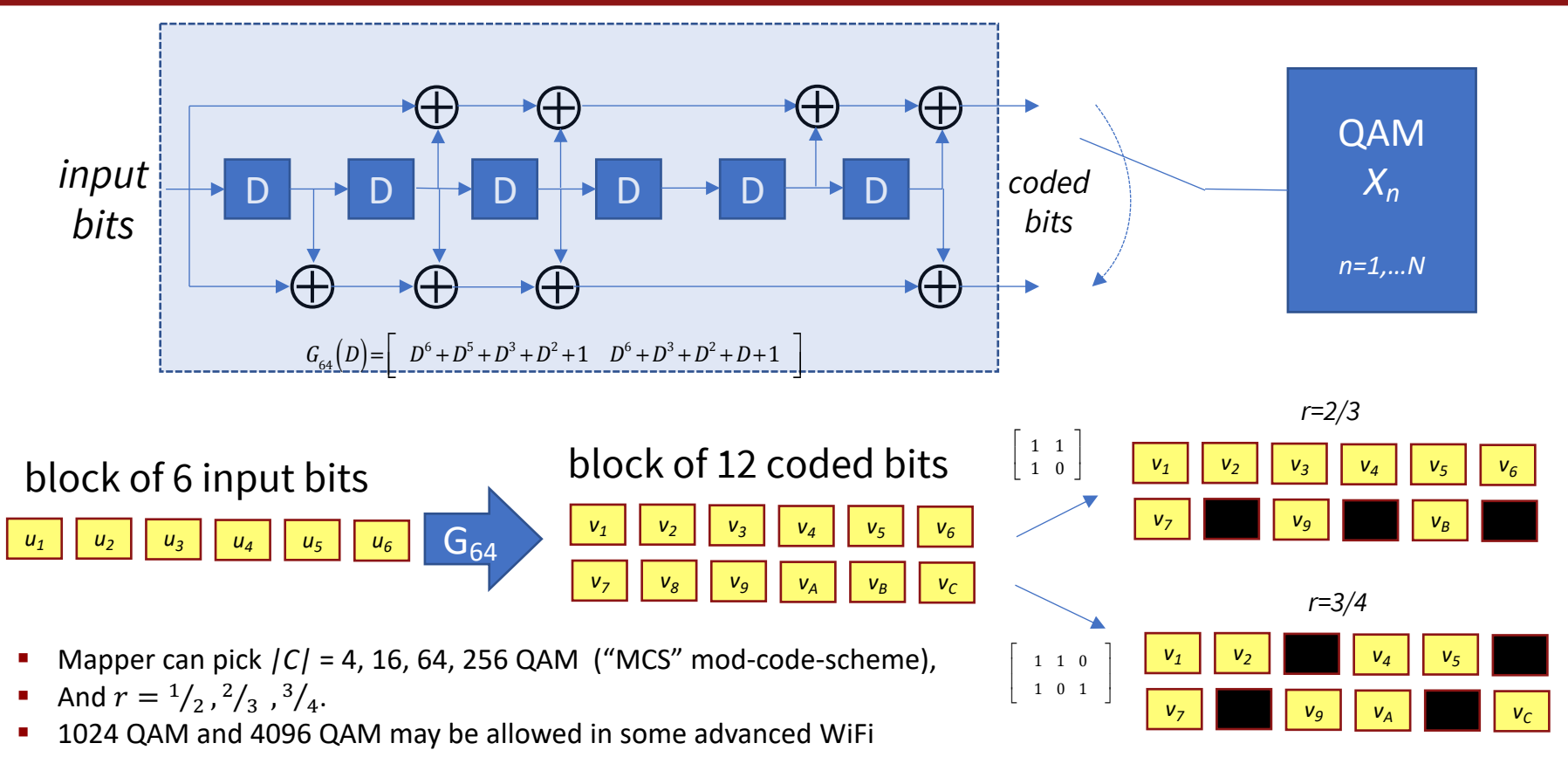

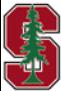

May 21, 2018

*Section 8.1.6.1, PS8.2*

#### **Puncturing G(D) example**

•  $G_{punc}(D) = G_{punc}$ ; max of one 1 in each row/col, rest are 0's.

$$
G_{3/4}(D) = G_{64}(D) \cdot \begin{bmatrix} 1 & 0 & 0 & 0 & 0 & 0 & 0 & 0 & 0 \\ 0 & 1 & 0 & 0 & 0 & 0 & 0 & 0 & 0 \\ 0 & 0 & 1 & 0 & 0 & 0 & 0 & 0 & 0 \\ 0 & 0 & 0 & 0 & 0 & 0 & 0 & 0 & 0 \\ 0 & 0 & 0 & 1 & 0 & 0 & 0 & 0 & 0 \\ 0 & 0 & 0 & 0 & 1 & 0 & 0 & 0 & 0 \\ 0 & 0 & 0 & 0 & 0 & 1 & 0 & 0 & 0 \\ 0 & 0 & 0 & 0 & 0 & 0 & 1 & 0 & 0 \\ 0 & 0 & 0 & 0 & 0 & 0 & 0 & 1 & 0 \\ 0 & 0 & 0 & 0 & 0 & 0 & 0 & 0 & 1 \end{bmatrix}
$$

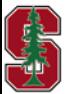

#### **Tail Biting ~ converts to block code**

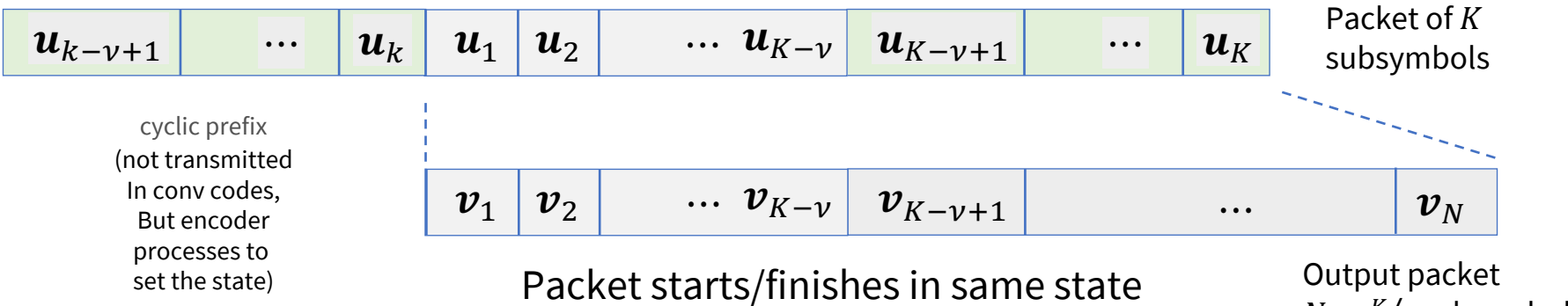

 $N = \frac{K}{r}$  subsymbols

- With  $2^{\nu}$  possible states, the current state is a function only of most recent  $\nu$  input bits.
	- $\bullet$  This is a mild nonlinearity in the encoding process that becomes neglible with large K, but which can reduce distance (better to terminate).
- The last  $\nu$  bits repeat.
	- The packet must be at least v bits long, but in practice this should be small percentage of k (8 input bits below, but repeat the last 2. These are 00 in example below and not shown; they force a start in state 0). The ra

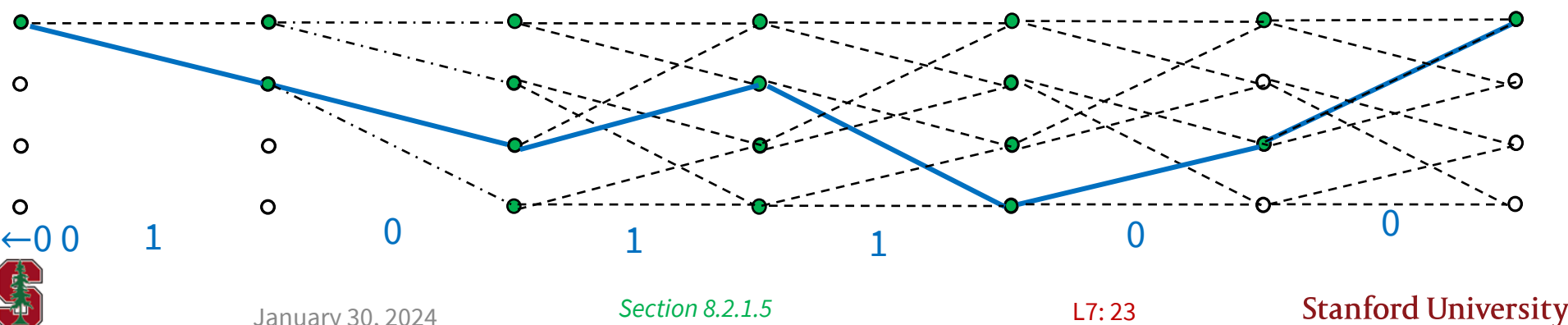

# **Binary Code Use**

*Section 2.2* 

January 30, 2024 L1:24

### **Matlab Trellis and Encoding Functions**

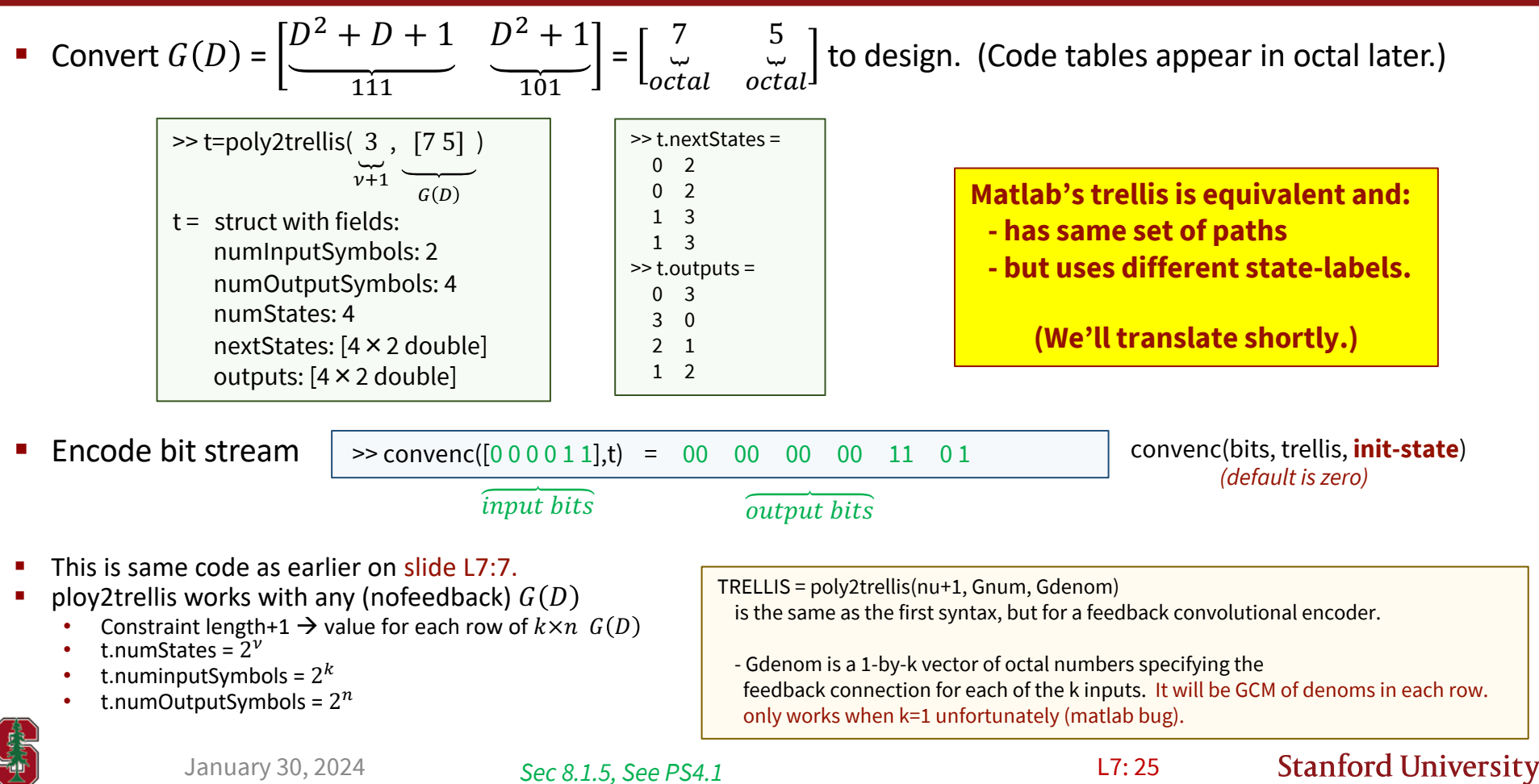

#### **Translating Trellises**

**(see https://www.mathworks.com/help/comm/ref/convenc.html)**

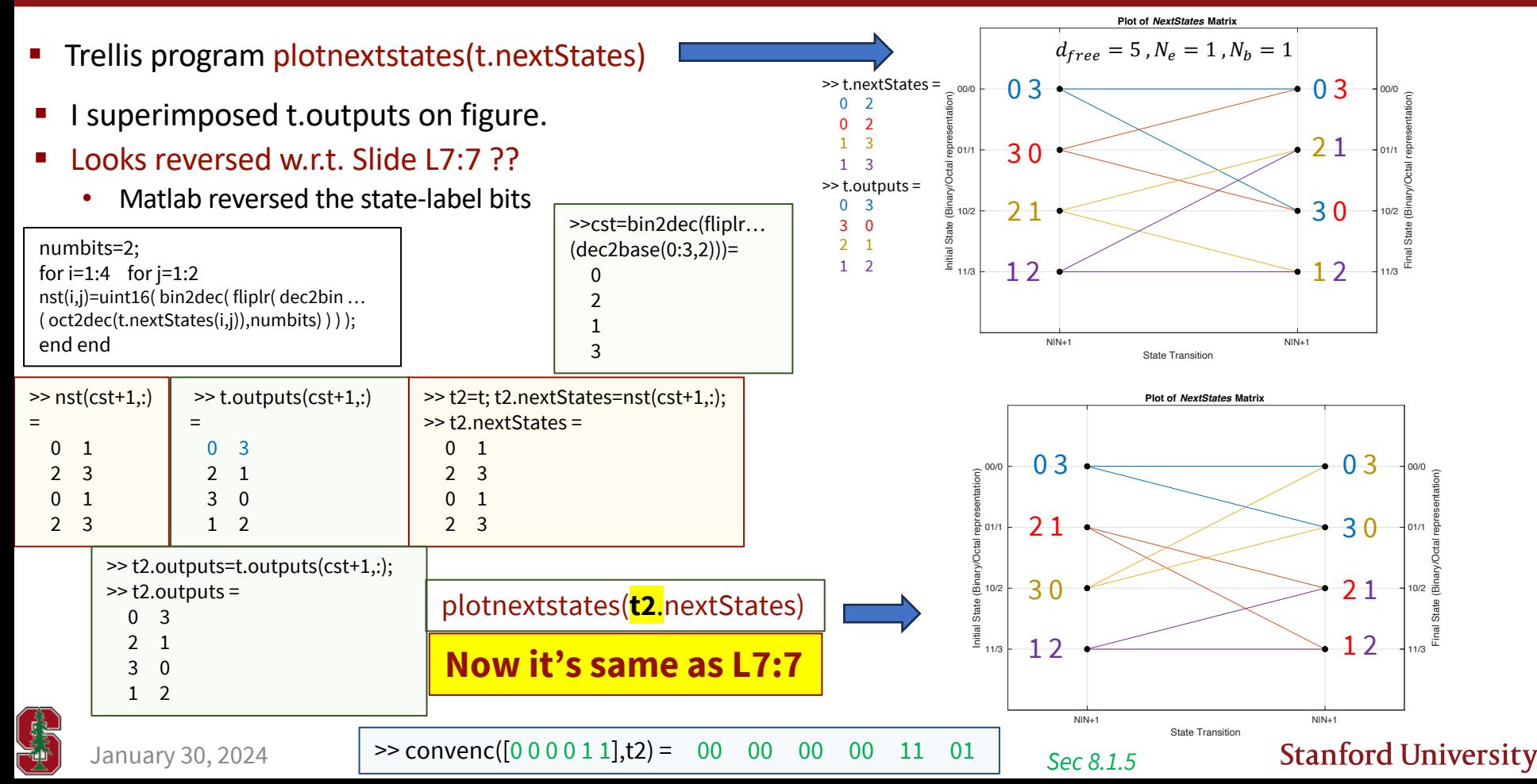

### **With Feedback**

Matlab's next States & outputs don't always obey inputs clockwise 0 to 11...1 on branches.

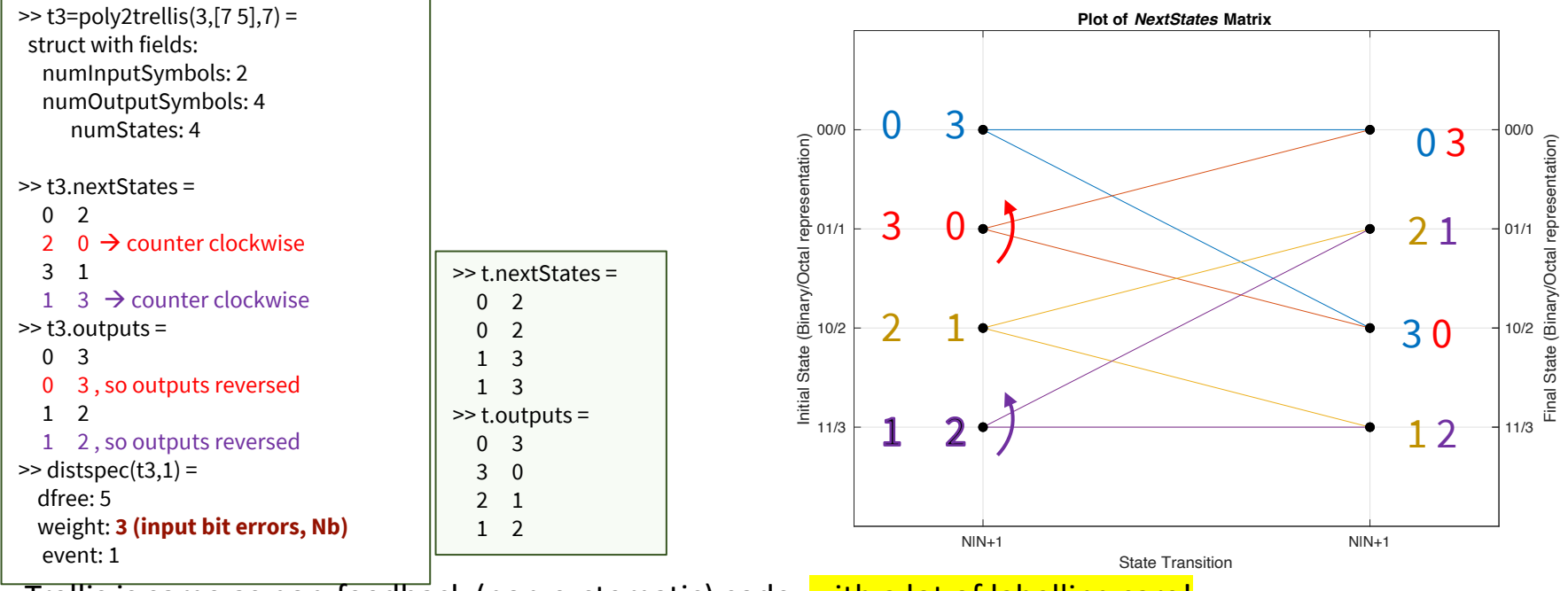

- **Trellis is same as non-feedback (non-systematic) code, with a lot of labelling care!**
- § Mapping to input bits is **different**:

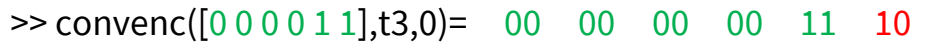

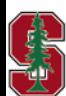

*Sec 8.1.5, See PS4.2*

## **A rule to avoid (e.g. Matlab's) ugly trellises**

- Always use the nonsystematic (minimal) encoder, like  $G(D) = \left[ \frac{1+D+D^2}{2}\right]$  $111$  $1 + D^2$ 101  $=\begin{bmatrix} 7 \\ 7 \end{bmatrix}$  $octal$ ⏟5  $\int_{\text{octal}}$ .
	- See Slide L7:18.
- These have clockwise input-bit branch assignments with Matlab's nextStates, so 0,1,2,3, ...  $2^k$ .

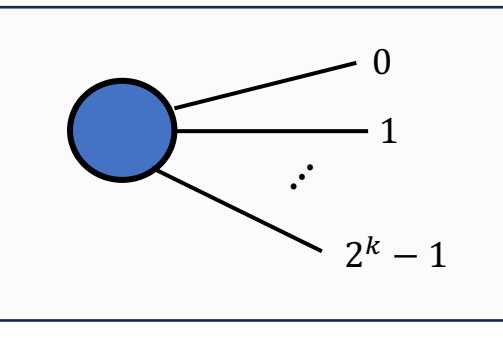

- The systematic (minimal) encoder, like  $G_{sys}(D) = \left[1 \frac{1+D^2}{1+D+D^2}\right]$ , produces the same code.
	- This has different input-sequence assignments to codewords, but all inputs map 1-to-1 to one another anyway.
- **•** Take the inputs  $u(D)$  corresponding to any  $G(D)$  path and transform them by  $u'(D) = \frac{u(D)}{1 + D + D^2}$ .
- $u'(D)$  into  $G(D)$  produces the same output as  $u(D)$  into  $G_{sys}(D)$ . (so map 1-to-1 on side  $u'(D)$  <-> $u(D)$ .
	- $u = \text{conv}\left(\text{gf}\left([1\ 1\ 1], \text{gf}\left(u'\right)\right)$ ;  $u' = \text{deconv}\left(\text{gf}\left([1\ 1\ 1], \text{gf}\left(u\right)\right)\right)$

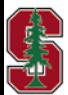

*Not in text yet*

#### **Soft Decoder – decode the symbol**

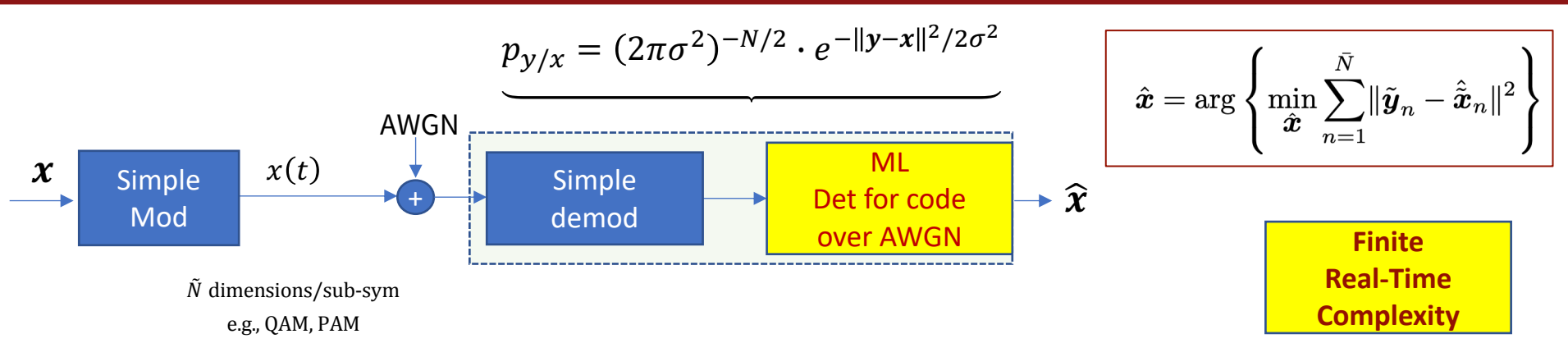

- The demodulator samples ( $\in \mathbb{C}$ ) pass to the detector for comparison of codewords (subsymbol sequences).
- The  $y$  information is "soft" in that it is not pre-quantized into a decision (or at least not to  $|C|$  **subsymbol values).**
- **•** Deployed systems often have ADC on  $y_n$  ; quantize  $\frac{d_{min}(|C|)}{\sigma_q}$  = 4<sup>3</sup> ; i.e., 3 bits cover intra-point distance.
	- This 3-bit quantization **of dmin** limits decoder loss (w.r.t. infinite precision) to .25 dB distortion (one more bit reduces to .06 dB distortion).
	- Same rule applies per dimension for both ADCs if receiver is in quadrature.
	- Total ADC bits will then be these 3, plus  $\bar{b}$ , plus 1-2 bits for peak-to-average (analog coverage), so  $b_{ADC} = \bar{b}$  +4, or possibly  $\bar{b}$  +5.

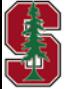

*Section 2.2.1* L7: 29

### **Hard decoder – decode the bit sequence**

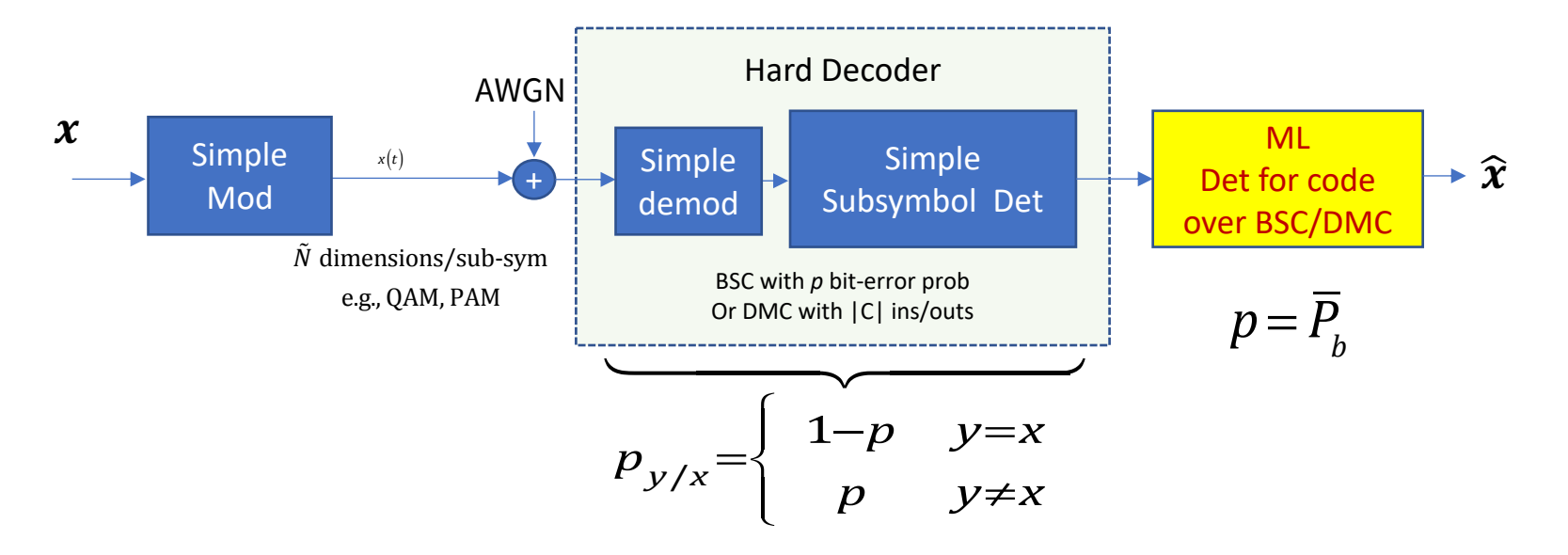

- Subsymbols are decoded independently  $-$  e.g., a "hard" decision.
- The remaining channel is a DMC (most often a BSC) model, to which an outer binary code may also be applied.
- The BEC with the "erasure" output is a first step from hard to soft.

*Section 2.2.2*

## **AWGN Error Probability for Conv Codes**

• AWGN 
$$
\bar{P}_e = \bar{N}_e \cdot Q \left( \frac{d_{min}}{2\sigma} \right) = \bar{N}_e \cdot Q \left( \sqrt{d_{free} \cdot \frac{\varepsilon_x}{\sigma^2}} \right) = \bar{N}_e \cdot Q \left( \sqrt{d_{free} \cdot \frac{k}{n} \cdot SNR} \right)
$$

• Because  $d_{min} = \sqrt{d_{free} \cdot 4 \cdot \mathcal{E}_x}$ 

energy-spread reduces energy/subsym (assumes  $\frac{1}{T}$ , can increase, so no filter on AWGN)

- Now  $\bar{P}_b = \frac{N_b}{b} \cdot Q\left(\sqrt{d_{free} \cdot r \cdot SNR}\right)$ 
	- Where  $N_b=\sum_{i=1}^{\infty} i\cdot N(i,d_{free})$  and  $N(i,d)$  for conv code is the number of *i*-input-bit error events with distance d.
	- Finding  $N_h$  can require exhaustive search in general, but Section 7.2 (Lecture 8) show how to compute  $N(i, d)$  for CC.
	- Yes, it is equal to Chapter 1's  $\sum_{i=1}^{\infty} p_x(i) \cdot n_b(i)$ , which is actually harder to compute.
- **•** BC coding gain  $\gamma = 10 \cdot \log_{10}(r \cdot d_{free})$  (for AWGN with binary subsymbols ..) and energy/bit  $\bar{\mathcal{E}}_b$ .

#### **HAZARD WARNING**<sup>2</sup> – **BINARY CODING THEORIST'S FALLACY** – assumes "free bandwidth"

Binary-code fair comparison: hold 2 of 3  $\{\bar{b}$   $\bar{\mathcal{E}}_x$   $\bar{P}_e\}$  fixed and compare 3rd; But  $N_{coded}=\frac{1}{r}\cdot N_{uncoded}$  so then BOTH  $\bar{\varepsilon}_x$  &  $\bar{b}$  decrease for coded w.r.t uncoded (~ holding power & rate constant), not fair.  $\overline{b}_{coded} = r \cdot \overline{b}_{uncoded}$   $\overline{\mathcal{E}}_{x, coded} = r \cdot \overline{\mathcal{E}}_{x, coded}$ ; So  $\mathcal{E}_b =$  $\frac{\bar{\mathcal{E}}_x}{\bar{b}}$  is the same, BUT  $W\cdot T\to {}^{W\cdot T}\!/_{r}$ 

So, either the coded design increased bandwidth (may not be possible) or otherwise reduced rate; adding a code to reduce rate is somewhat antithetical to Shannon if  $R < C$ . Increasing W is "cheating."

*Sections 2.2.2.1 & 8.2.1*

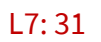

#### **BSC Error Probability**

- BSC  $\overline{P}_e = \overline{N}_e \cdot [4p(1-p)]$  $d_{free}$  $\overline{\mathbf{c}}$ ■ BSC  $\bar{P}_b = \frac{N_b}{b} \cdot [4p(1-p)]$  $d_{free}$  $\overline{\mathbf{c}}$
- § Chapter 1's B-Bound can be used to show that this is roughly 3dB inferior to soft decoding (AWGN).
- § Fair-comparison discussion is for AWGN.
	- Strictly speaking with BSC, data rate must reduce to improve with codes.

 $\mathcal{C}$ 

• From BSC capacity,  $r \leq 1+p\cdot \log_2 p+(1-p)\cdot \log_2 (1-p) \leq 1$  for reliable transmission with a code  $0 < p < \frac{1}{2}$ .

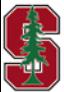

#### **Coding Tables –best known rate ½ conv codes**

■ Section 8.2 – Conv Code Tables see the octal entries, chap 8 [6])

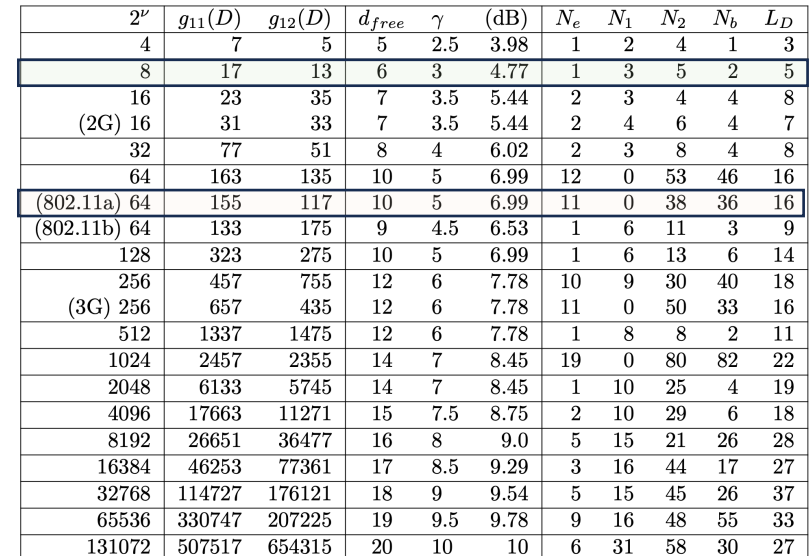

#### Table 8.1: Rate  $1/2$  Maximum Free Distance Codes

 $L_D =$  length of Min-dist event

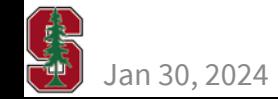

>> t8=poly2trellis(4,[17 13]) = numInputSymbols: 2 numOutputSymbols: 4 numStates: 8 nextStates: [8×2 double] outputs: [8×2 double] >> plotnextstates(t8.nextStates)

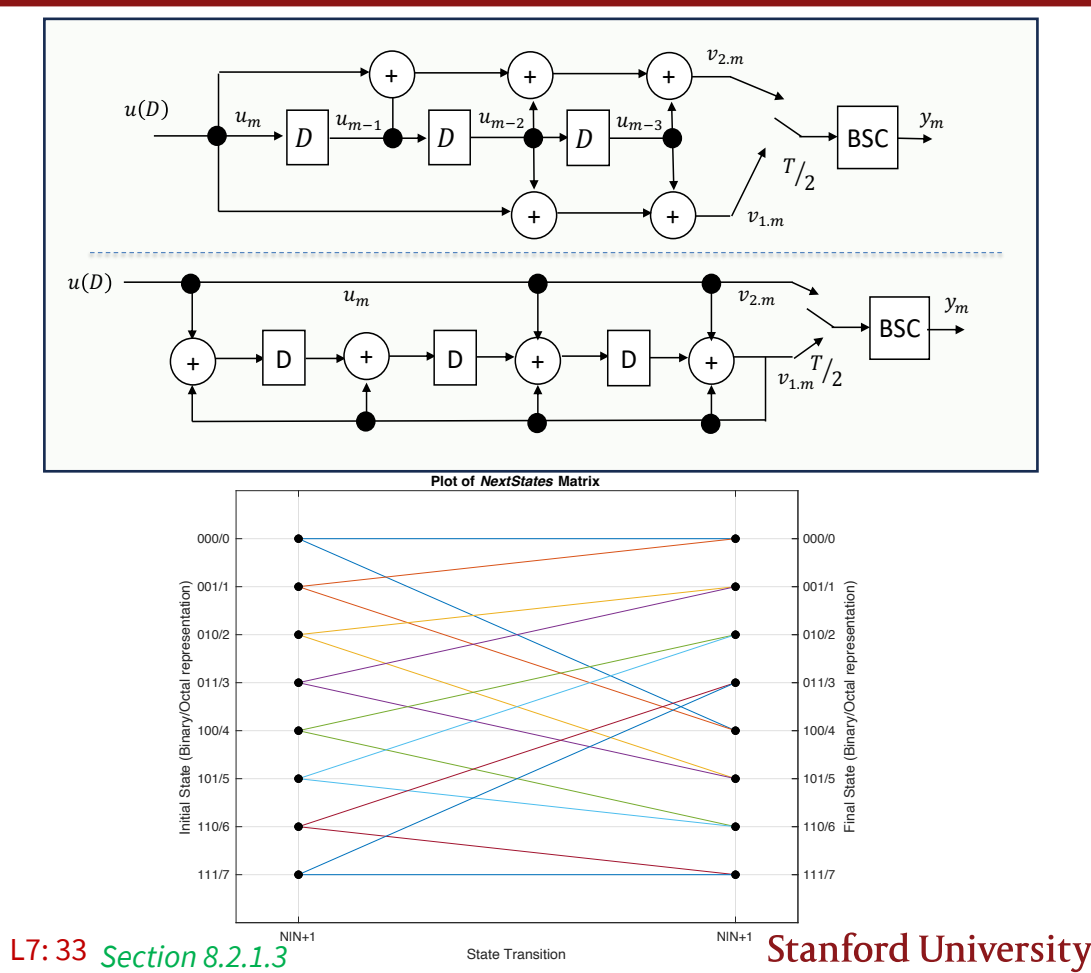

#### **Best rate-1/3 convolutional codes**

■ Codes listed for other rates, example 1/3 here, see Sec 8.2 for ¼, 2/3, ¾,

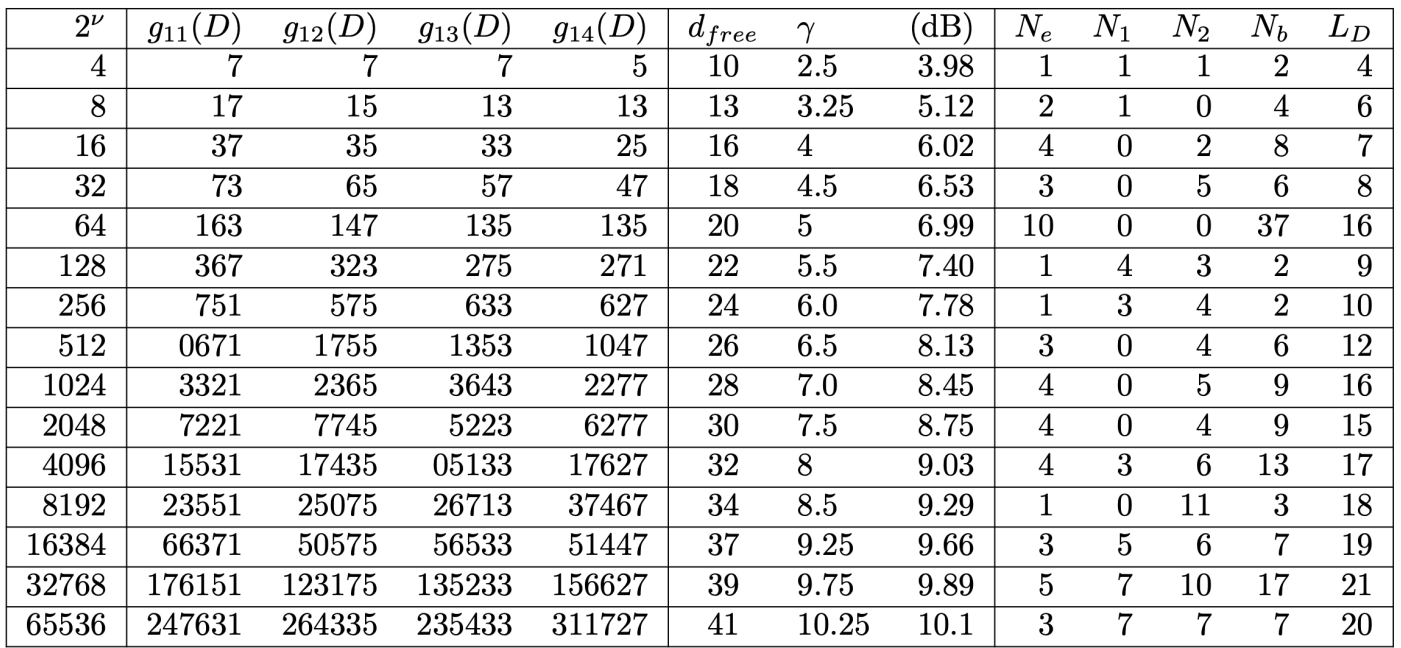

adds

 $compares$ 

• Code complexity measure  $N_D = 2^{\nu}$  $\cdot$  (2<sup>k</sup>  $+ 2<sup>k</sup> - 1$ 

states

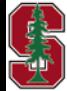

January 30, 2024

*Section 8.2.1.3*

## **Design Example**

- An AWGN has  $SNR = 5$  dB.
- The uncoded ( $M = 2$ ) error rate is  $P_e = Q(10^{5/20}) = .0377$  (not very good).
- A better design uses best 64-state rate  $r = \frac{1}{2}$  code, so bandwidth expands by 2x.
	- The gain is 7 dB.
	- New  $P_e = Q(10^{(5+7)/20})$  = 3.4303e-05 (better, see Slide L7:33's table for this code).
- To get  $P_e \approx 10^{-6}$ ?
	- Need 8.5 dB of coding gain with rate  $\frac{1}{2}$ , so use this table's 1024-state code
	- $P_e = Q(10^{(5+8.5)/20}) \approx 10^{-6}$

• **Encoder is** 
$$
G(D) = \left[ \frac{1 + D + D^2 + D^3 + D^5 + D^8 + D^{10}}{2457} \underbrace{1 + D^2 + D^3 + D^5 + D^6 + D^7 + D^{10}}_{2355} \right]
$$

1024 is a lot of states: larger distances may have large  $N_i$  that increase  $P_e$ . Design instead should use better (not CC) code (see Lectures 9-10). The 7 dB and 8.5 dB here often reduce in practice to about 5.5-6.0 dB, because of large  $N_i$ .

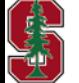

*Section 8.2.1.3*

# **Mappings to M'ary Constellations: BICM**

*Sections 2.2, 8.1.7* 

January 30, 2024 L7:36

#### **BICM Basic concept**

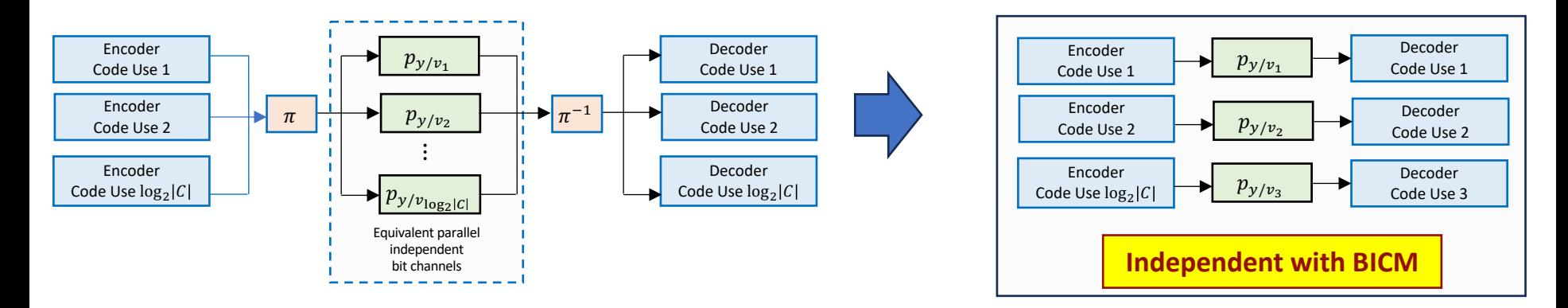

- **The interleaver**  $\pi$  reorders adjacent bits, and the **deinterleaver**  $\pi^{-1}$ causes  $p_{y/[v_i,v_{i+L-1}]} = p_{y/v_i}...p_{y/v_{i+L-1}}$ .
	- Deinterleaving restores the original order but spreads a large channel-error/noise event over several codes.
	- L is the interleaver's "**depth**" L9 has more on depth (Section 8.3).
- Each code sees an independent channel so each is like a BSC or AWGN.
- EVEN WHEN AWGN and the SNR supports M-ary PAM (or SQ QAM) with  $M > 2$  (4).
	- Without interleaving, a single large noise could cause multiple bit errors in presumably a single applied code.

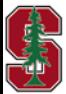

*PS4.5 (8.8) Section 8.1.7*

### **Gray Mapping and distance preservation**

- **•** Gray Coding (almost) **maintains coding gain**  $\gamma$  with (one-dimensional)  $|C| = 2^{\overline{b}+\overline{\rho}} > 2$ .
- Coded M-ary retains  $d_{min} \geq 4 \cdot d_{free} \cdot \bar{\mathcal{E}}_x$  for M-ary SQ QAM.
- This applies well to PAM, or SQ-QAM, (in effect Cartesian product of 2 PAMs) and Gray Code.

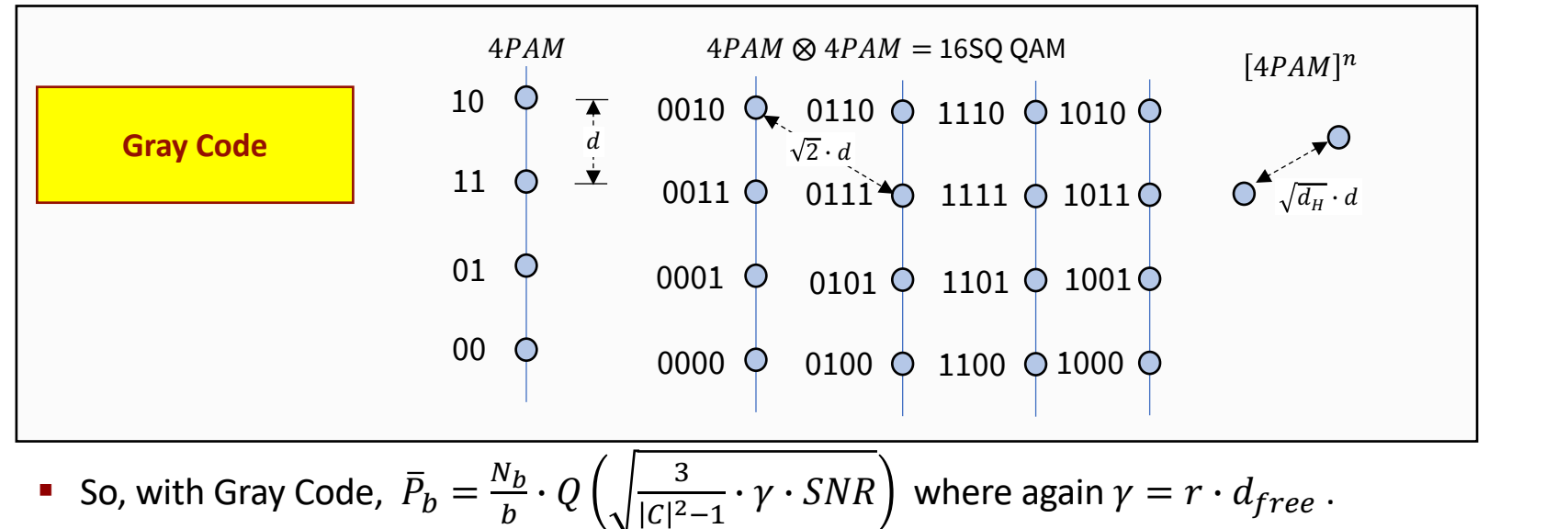

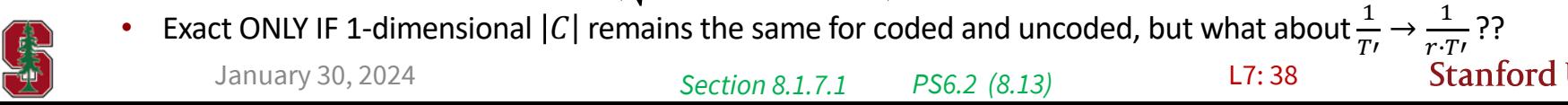

#### **M'ary PAM: approx constant-**Γ **puncturing with binary code**

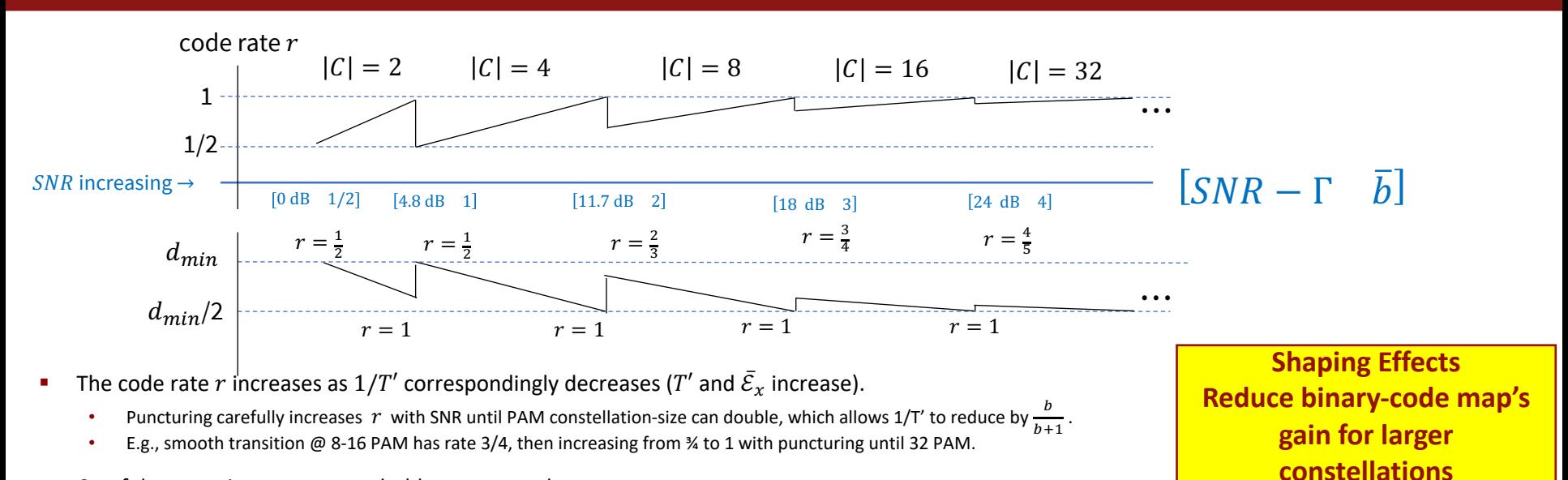

- Careful puncturing attempts to hold constant code gap.
	- $d_{free} = \infty$  for  $\Gamma = 0$  dB gap, but also  $|C| = \infty$ , so theoretically must work with some good codes that look similar.
	- For the 64-state Wi-Fi code,  $\gamma = 7$  dB, but  $\gamma_s \to 1.53$  dB for large  $|c|$ , and this reduces the 7 dB gradually. For this code the gap would be, at  $P_e = 10^{-6}$ , 8.8-7+1.5 or 3.3 dB, leaving  $\gamma_c$ =5.5 dB for the larger
		- Even with reasonable puncturing, this code eventually looses gain with large  $|C|$ , so has increasing gap (and thus needs more than 6 dB/bit-dimension to increase  $|C|$ , but they use it anyway).

*Section 8.1.5.2*

L7: 39

- There are larger-N binary block codes (LDPC, product) that offer more continuous puncturing options so the  $d_{min}$ choices (w.r.t r) help offset the constellation-increase.
- In reality, with many nearest neighbors with BICM, puncturing is "about as good as it gets" with binary codes that ignore the constellation.
- Iterative decoding (see L9) between constellation and binary-code can restore the constant gap at its best value (so account for the constellation).
- 64-state  $r = 1/2$  's 7 dB is really for  $b < 1$  where shaping improvement is negligible. It can be restored with shaping codes (see Section 8.5, not taught).
- There are "trellis codes" that well-hold constant gap, but their best gaps are below those of the BICM with convolutional codes.
- If there was one giant ML decoder for the aggregate of  $\log_2 |C|$  codes (large N), the interleaving is unnecessary.<br>• This aggregate code is NOT just the single binary code.
	-

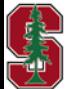

## **Mapping by set-partitioning (Trellis Codes)**

- Trellis Codes (Ungerboeck, IBM) were popular, and a major intermediate step for M'ary in 1990's.
- They also have simpler ML decoders.
- TCs have coding gain limits below best codes (roughly 2 dB less than Gray codes with good binary codes).
- See Appendix B.

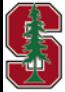

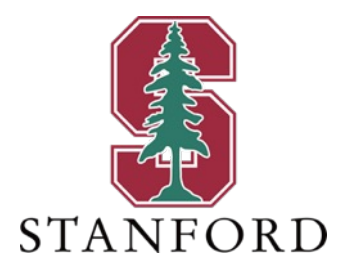

# **End Lecture 7**